# =============================================================================

# **IBIS CONNECTOR SPECIFICATION**

Last Updated: 10-30-2001, AP Adjustment to s-parameter file name description

Added S. Peters updates per Monday, October 15, 2001 email

ISSUES TO ADDRESS

Another issue with regards to pin map. Now that we have sub-parameters, we may not know when the "Pin map" actually starts. Let's review at the meeting.

--------------------------------------------------------

List as a part of the introduction of the specification --------------------------------------------------------

Explicitly List the three cases and the associated keywords that go along with. Specify Full Matrix Specify Full Matrix and a swath Specify a partial range to describe a connector family.

AP Action Item, Would this be covered by "Examples"??

\* The [File Rev] keywords requires a Text String. Wouldn't it be better to require specific types of field formats, so that this information could be processed automatically?

\* Still need to address "What information needs to stay with the specific if the connector model is to be eventually included in a larger file.

\* Dual purpose use of the [Source] keyword. It is used to record the manufacturer's name, and the place and method from whence the model was created. This mixes two pieces of information that are both useful. I would propose another keyword [Part Manufacturer] which can be used to contain the name of the manufacturer of the part. This will make it very easy to search for manufacturers in a database of connector models.

[Source] then becomes the source of the information for extraction, which might also be some person or organization other than the connector manufacturer. (For example, SiQual or Mentor.)

# ============================================================================= Specification Revision level 0.980 ============================================================================= Table of Contents ============================================================================= IBIS CONNECTOR SPECIFICATION.....................1 Table of Contents ........................................................... 1 [REVISION HISTORY .............................................................. 3](#page-2-0) [1.0 GENERAL INTRODUCTION ...................................................... 3](#page-2-0) [2.0 STATEMENT OF INTENT ....................................................... 3](#page-2-0) [3.0 GENERAL SYNTAX RULES AND GUIDELINES ....................................... 3](#page-2-0)

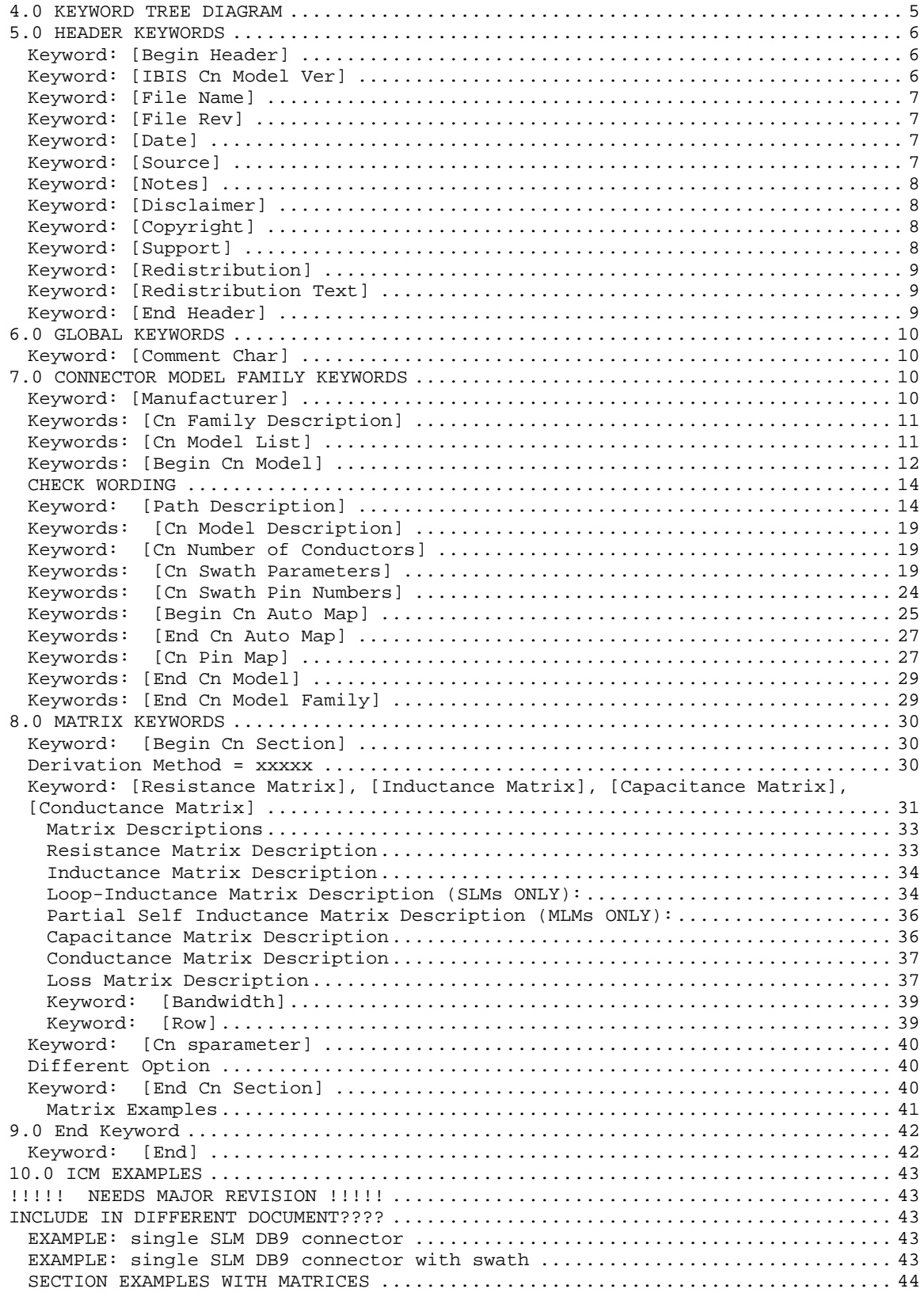

=============================================================================

<span id="page-2-0"></span>REVISION HISTORY xx-xx-200x, v1.0 Specification =============================================================================

=============================================================================

#### 1.0 GENERAL INTRODUCTION

=============================================================================

This section gives a general overview of the remainder of this document.

Sections 2 to 5 contain general information about the IBIS versions and the general rules and guidelines.

The remaining sections describe the connector keywords and usage rules.

=============================================================================

#### 2.0 STATEMENT OF INTENT

=============================================================================

In order to enable an industry standard method to electronically transport IBIS connector modeling data between connector vendors, simulation vendors, and end customers, this template is proposed. The intention of this template is to specify a consistent format that can be parsed by software, allowing simulation vendors to derive models compatible with their own products.

One goal of this template is to represent the current state of IBIS data, while allowing a growth path to more complex models / methods (when deemed appropriate). This would be accomplished by a revision of the base template, and possibly the addition of new keywords or categories.

Another goal of this template is to ensure that it is simple enough for connector vendors and customers to use and modify, while ensuring that it is rigid enough for simulation vendors to write reliable parsers.

This template is meant to contain a complete description of the elements on an entire connector or family of connectors.

This template is intended to provide a basis for future versions which are expected to be backward compatible with this initial version.

=============================================================================

#### 3.0 GENERAL SYNTAX RULES AND GUIDELINES

=============================================================================

1) Only ASCII characters, as defined in ANSI Standard X3.4-1986, may be used in an IBIS-Connector file. The use of characters with codes greater than hexadecimal 07E is not allowed. Also, ASCII control characters (those numerically less than hexadecimal 20) are not allowed, except for TAB characters and line termination sequences. NOTE: the use of TAB characters is strongly discouraged.

2) Except for keywords (words enclosed by a square bracket []), the content of an Ibis Connector Model (ICM) file is case sensitive.

3) Keywords must be enclosed in square brackets, [], and must start in column 1 of the line. No space is allowed immediately after the opening bracket '[' or immediately before the closing bracket ']'. If used, only one space (' ') or underscore ('\_') character separates the parts of a multi-word keyword. Spaces and underscores are equivalent within square bracket. Some keywords may be followed by an argument. Keyword arguments are of three types: either a text string, a file name, or a text block. Text string and file name arguments start on the same line as the keyword and are terminated with a line termination sequence. A text block starts on the same line as the keyword, may extend over multiple lines, and is terminated by the occurrence of the next keyword.

4) Keywords and subparameters must begin with a letter, and shall consist only of alphanumeric characters and the underscore (\_). Spaces are not allowed in sub-parameter names.

5) Each IBIS Connector data file is divided into sections. Each section is delimited by keywords of the form [Begin "section name"] and [End "section name"]. Within each section only specific keywords are legal (note, however, a keyword may be legal in more than one section). Unless otherwise noted, a section's keywords can appear in any order.

6) To facilitate portability between operating systems, file names used in the IBIS Connector file must only have lower case characters. File names should have a basename followed by a period ('.'), followed by a file name extension of no more than three characters. There is no length restriction on the basename. The basename and extension must use characters from the following set (space, ' ', 0x20 is not included):

abcdefghijklmnopqrstuvwxyz 0123456789\_-

7) A line of the file may have at most 120 characters, followed by a line termination sequence. The line termination sequence must be one of the following two sequences: a linefeed character, or a carriage return followed by linefeed character.

8) Anything following the comment character is ignored and considered a comment on that line. The default "|" (pipe) character can be changed by the keyword [Comment Char] to any other character. The [Comment Char] keyword can be used throughout the file as desired.

```
9) Valid scaling factors are:
T = tera k = kilo n = nano
G = giga m = milli p = picoM = mega u = micro f = femto
```
When no scaling factors are specified, the appropriate base units are assumed. (These are volts, amperes, ohms, farads, henries, and seconds.) The parser looks at only one alphabetic character after a numerical entry; therefore it is enough to use only the prefixes to scale the parameters. However, for clarity, it is allowed to use full abbreviations for the units, (e.g., pF, nH, mA, mOhm). In addition, scientific notation IS allowed (e.g., 1.2345e-12).

10) All temperatures are represented in degrees Celsius.

11) Multiple definitions of a specific symbol are illegal. Specifically, multiple definitions (either redundant or alternate) of an object type of the same object class are illegal. Refer to section 8 for more information on object classes and object types.

12) All lines that occur before the [Begin Header] keyword or after the [End]

<span id="page-4-0"></span>keyword shall be treated as comments and ignored by the parser. The intent of this rule is to facilitate the inclusion of HTML tags, revision control headers, etc. at the beginning of the file.

13) The following words are reserved words and must not be used for any other purposes in the document:

PWRGND- reserved model name, used with power or ground pins,

- POWER reserved model name, used with power supply pins,<br>GND reserved model name, used with ground pins,
- reserved model name, used with ground pins,
- RET reserved word indicating either power or ground used as a high-frequency return path.
- NC reserved model name, used with no-connect pins,<br>NA used where data not available.
- used where data not available.

=============================================================================

### 4.0 KEYWORD TREE DIAGRAM

=============================================================================

```
/-- Start of File
```
|

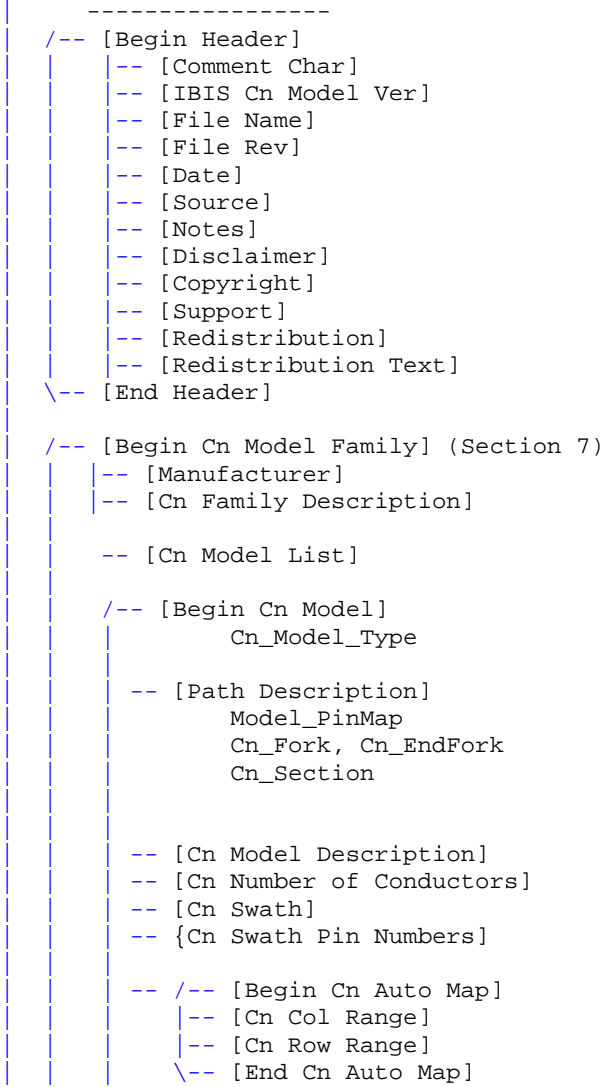

```
|| |
         -- [Cn Pin Map] | Pins to Physical
|| |
         -- [End Cn Model]
| |
| |
   | \-- [End Cn Model Family]
|
|
   | /-- [Begin Cn Section] | (Section 8) Define Matrices
   | |-- [Derivation Method]
   |-- [Resistance Matrix]
            | | /-- [Bandwidth]
            \left(- - \left[\text{Row}\right]\right]|-- [Inductance Matrix]
             | | /-- [Bandwidth]
             \left\{ \begin{array}{cc} - - & [Row] \end{array} \right\}-- [Capacitance Matrix]
              | | /-- [Bandwidth]
              \left\{ - - \right[ Row \right]| |
    |-- [Conductance Matrix]
| | /-- [Bandwidth]
| | \-- [Row]
| |
   | |-- [Cn sparameter]
| |
   | \-- [End Cn Section]
|
|
\-- [End]
=============================================================================
5.0 HEADER KEYWORDS
=============================================================================
     Keyword: [Begin Header]
    Required: Yes
    Argument: None
Description: This keyword denotes the beginning of the file header section.
Usage Rules: [Begin Header] must be the first keyword in any ICM file.
              This keyword may be proceeded by lines of general text and/or
              comments which should be treated as comments by the parser.
-----------------------------------------------------------------------------
[Begin Header]
===========================================================================
     Keyword: [IBIS Cn Model Ver]
    Required: Yes
    Argument: Text String
Description: This keyword allows electronic parsers to immediately determine
               that this file contains an IBIS connector model.
               The version number is used to inform the parser what keywords
               are valid for this model and to allow backward support as new
              keywords are added.
Usage Rules: This keyword must appear directly after the [Begin Header]
               keyword.
-----------------------------------------------------------------------------
```
<span id="page-6-0"></span>[IBIS Cn Model Ver] 1.0 =========================================================================== Keyword: [File Name] Required: Yes Argument: Text String (file name) Description: Specifies the name of the IBIS Connector Model (ICM) file. Usage Rules: The purpose of this keyword is to document a single filename the file uses even if the file is transferred from one computer to another. The file name must conform to the rules given in section 4, "General Syntax Rules and Guidelines". ---------------------------------------------------------------------------- iconm\_hdi\_202.icm ============================================================================= Keyword: [File Rev] Required: Yes Argument: Text String Description: Tracks the revision level of a particular .icm file. Usage Rules: Revision level is set at the discretion of the engineer defining the file. The following guidelines are suggested: 0.x connector and/or file in development 1.x pre-manufacturing connector and/or model 2.x mature connector and or model, no more changes likely ----------------------------------------------------------------------------- Used for .icm file versions ============================================================================= Keyword: [Date] Required: No Argument: Text String (Date) Description: Date this file was last modified. Usage Rules: This keyword is provided to insure the last changed date for this file is not lost if the file is transmitted between computer systems. The format is fixed. The pattern to be used is "Month Day, Year". Month is fully written out. Day uses two digits. Year uses four digits. See example. ----------------------------------------------------------------------------- [Date] July 1, 2000 | The latest file revision date ============================================================================= Keyword: [Source] Required: No Argument: Text Block Description: Records the originating source of model data. Usage Rules: Use this keyword to record how the model information was obtained (physical measurement of device, simulations, data book, etc.). This field contain the name of the company who created the model. NOTE: It is recommended that the argument to the [Source] keyword be limited to a maximum of 24 lines of text. ----------------------------------------------------------------------------- [Source] Put originator and the source of information here. For example: Results from field simulation

<span id="page-7-0"></span>============================================================================= Keyword: [Notes] Required: No Argument: Text Block Description: Optional notes regarding the file. Usage Rules: The keyword provides a place for the model maker to record important notes about the file or model data that are not included elsewhere. Such information may include notes on validation level, model limits, usage assumptions, etc. NOTE: It is recommended that the argument to the [Notes] keyword be limited to a maximum of 24 lines of text. The [Notes] keyword can only be used once. ----------------------------------------------------------------------------- [Notes] Use this section for any special notes related to the file. ============================================================================= Keyword: [Disclaimer] Required: No Argument: Text Block Description: Legal disclaimer and copyright information Usage Rules: This keyword provides a place for the user to add a legal disclaimer. NOTE: It is recommended that the argument to the [Disclaimer] keyword be limited to a maximum of 96 lines of text. ----------------------------------------------------------------------------- [Disclaimer] This information is for modeling purposes only, and is not guaranteed. ============================================================================= Keyword: [Copyright] Required: No Argument: Text Block Description: Legal copyright information Usage Rules: Because model writers may consider the information in these keywords essential to users, and sometimes legally required, design automation tools should make this information available. Any text following the [Copyright] keyword must be included in any derivative models verbatim. NOTE: It is recommended that the arguments to the [Copyright] keywords be limited to a maximum of 96 lines of text. ----------------------------------------------------------------------------- [Copyright] Copyright 2000, XYZ Corp., All Rights Reserved ============================================================================= Keyword: [Support] Required: No Argument: Text Block (URL path name) Description: Specifies a web site that can be visited to get the latest version of the file. Usage Rules: Following the [Support] keyword is the URL of a web site the user may visit for more information on the model or model(s). The entire link, including any file extension, is required. The [Support] keyword may appear only once between the [Begin

Header]/[End Header] keyword pair.

NOTE: It is recommended that a separate IBIS model web site (not page) be maintained to prevent accidental changes of page name from breaking this link.

<span id="page-8-0"></span>----------------------------------------------------------------------------- [Support] http://www.VendorNameIbisModels.com |example ibis web site root ============================================================================= Keyword: [Redistribution] Required: Yes Argument: Text String (Yes, No, Specific) Description: Indicates to EDA tool companies and model users who may use and redistributed this file. Usage Rules: Following the [Redistribution] keyword is one of three arguments: "Yes", "No" and "Specific". An argument value of "Yes" means that a EDA tool vendor or end user may freely distribute the model as long as no fee is charged. A fee may be charged if authorized by the model creator. An argument value of "No" means that the model may not be redistributed or retransmitted in any form. An argument value of "Specific" means that specific license information is contained in the [Redistribution Text] field. Use of the "Specific" or "No" argument prevents automated redistribution. ----------------------------------------------------------------------------- [Redistribution] Yes ============================================================================= Keyword: [Redistribution Text] Required: Yes, ONLY if [Redistribution] value is "Specific", otherwise it is optional Argument: Text block Description: Allows model creator to supply specific redistribution information. Usage Rules: If the argument to the [Redistribution] keyword is 'Specific', then the user must include additional information on licensing details, or where to find them. Any text following the [Redistribution Text] keyword must be included in any derivative models verbatim. Note: It is recommended that the argument to the [Redistribution Text] keyword be limited to a maximum of 24 lines of text. ----------------------------------------------------------------------------- [Redistribution Text] Your text goes here. =============================================================================== Keyword: [End Header] Required: Yes Argument: None

<span id="page-9-0"></span>Description: Marks the end of an IBIS Connector header section. Usage Rules: [End Header] must be the last keyword in any IBIS Connector header section. ----------------------------------------------------------------------------- [End Header] ============================================================================= **6.0 GLOBAL KEYWORDS** ============================================================================= Keyword: [Comment Char] Required: No Argument: Text String Description: Defines a new comment character to replace the default "|" (pipe) character, if desired. Usage Rules: The new comment character to be defined must be followed by the underscore character and the letters "char". For example: "|\_char" redundantly redefines the comment character to be the pipe character. The new comment character is in effect only following the [Comment Char] keyword. The following characters MAY be used: !"#\$%&'()\*,:;<>?@\^`{|}~ If used, the [Comment Char] keyword can only appear after the Begin Header] and [IBIS-X Ver] keywords. A file may contain multiple [Comment Char] keywords ----------------------------------------------------------------------------- [Comment Char] |\_char ============================================================================= **7.0 CONNECTOR MODEL FAMILY KEYWORDS** ============================================================================= Keywords: [Begin Cn Model Family] Required: Yes Argument: Text String Description: This keyword marks the beginning of the connector family description section. A connector "family" consists of one or more similar connectors. Note that each individual connector in a family will have a separate connector model. Usage Rules: Following the keyword is the name of the connector family Only one [Begin Cn Model Family]/[End Cn Model Family] keyword is allowed per file. Connector family descriptions are terminated by the occurrence of the [End Cn Model Family] keyword. ----------------------------------------------------------------------------- [Begin Cn Model Family] None ============================================================================= Keyword: [Manufacturer] Required: Yes Argument: Text String Description: This keyword gives the name of the manufacturer of the

<span id="page-10-0"></span>connector family being described in this file. Usage Rules: Following the keyword is the manufactures name. Blank characters are allowed. NOTE: It is highly recommended that each model maker uses the connector manufacture name in all .icm files. ----------------------------------------------------------------------------- [Manufacturer] XYZ Corp. ============================================================================= Keywords: [Cn Family Description] Required: Yes Argument: Text Block Description: Provides a human-readable description of this connector family. Usage Rules: Only a single occurrence of [Cn Family Description] is allowed in the file, and this keywords must be placed between the [Begin Cn Model Family] and [End Cn Model Family] keywords. Note: It is recommended that the family description be limited to a maximum of 4 lines. ----------------------------------------------------------------------------- [Cn Family Description] High Density 0.1 center square pin connector designed for use on IEEE 99999 buses. ============================================================================= Keywords: [Cn Model List] Required: Yes Argument: None Description: This keyword lists the model name, mating conditions, minimum slew time and picture link for each individual connector model described in this file. Usage Rules: Following the keyword are four columns of data, as shown in the example below (the column headings are shown as comments and are not required). The 'Name', 'Mating' and 'Min\_Slew\_Time' columns are required, and all columns must be in the left to right order shown. The 'name' column lists the model name for each connector model contained in the file. The model name must match one of the model names given as an argument to the [Begin Cn Model] keyword(s). The 'mating' column specifies the mating condition under which each model's data is valid. Valid mating choices are "Mated", "Unmated\_Side\_A" and "Unmated\_Side\_B". These choices are defined as follows: Mated: Both halves of a two piece connector are mated together for the model. UnMated\_Side\_A: A model of non-mated connector. Typically, this would be the connector half that is attached to a baseboard UnMated\_Side\_B: A model of non-mated connector. Typically, this would be the connector half that is attached to a daughter card, cable, or edgecard. Note that using two unmated models in series DOES NOT provide a <span id="page-11-0"></span>correct model of a mated connector.

The Min\_Slew\_Time column specifies the minimum slew time (i.e. fastest edge rate) for which each model is valid. Slew time is defined as the time it takes a signal to transition from 20% to 80% of its final value. This term does not indicate the bandwidth of the actual connector. Rather, this term is used to define a usage limit of each model.

Note: It is strongly recommended that a EDA tool issue a warning if a signal with a lesser slew time (i.e. faster edge rate) is applied to the model during a simulation.

The optional image column specifies an associated file that contains an image of each connector. The image file shall be either a .jpg or .txt (ASCII) formatted picture. The connector model MUST be considered valid by EDA tools even if an image file is specified but is missing.

If present, images should be maintained in the same directory as the connector model file or stored in the same compressed file with the connector to insure they files remained paired.

The same image file may be repeated for all model types if desired.

Note: it is suggested that EDA tools provide a viewer for the .jpg format and that model builders provide at least one picture for a connector.

Suggested .jpg image attributes: size = 160 horizontal by 120 vertical (pixels)  $color = 24 bit$ Image quality = 85% Larger or smaller images may be used but are not recommended. A standard image size will allow EDA tools to provide uniform look and feel for images from all vendors.

The size was chosen to be a small disk file size and be useful as either a thumb-nail in a model selection window or scaled up to give a larger picture. The 160x120 was chosen as a perfect 4:1 scale in both axis of a 640x480 picture.

|---------------------------------------------------------------------------- | [Begin Cn Model List] | Name Mating Min\_Slew\_Time Image |------------------------------------------------------------------------------ HDI\_TEST\_202 Mated 100ps HDI\_TEST\_202\_Mated.jpg HDI\_TEST\_202\_UnMatedA UnMated\_Side\_A 100ps HDI\_TEST\_202\_UnMatedA.jpg HDI\_TEST\_202\_UnMatedB UnMated\_Side\_B 100ps HDI\_TEST\_202\_ThruHole\_to\_Cable Mated 25ps HDI\_TEST\_202\_Mated.jpg HDI\_TEST\_202\_SMT\_to\_Cable Mated 25ps HDI\_TEST\_202\_Mated.jpg HDI\_TEST\_202\_SMT\_to\_Cable Mated 25ps HDI\_TEST\_202\_Mated.jpg<br>HDI\_TEST\_202\_SMT\_to\_ThruHole Mated 25ps HDI\_TEST\_202\_Mated.jpg

=============================================================================

Keywords: [Begin Cn Model] Required: Yes Argument: Text String (Model name)

Description: This keyword marks the beginning of each individual connector model. Sub-params: Cn\_Model\_Type, Cn\_SGR, Ref\_impedance Usage Rules: Following the keyword is a single argument specifying the name of this particular connector model. The name must be one of the model names listed under the 'model name' column of the preceding [Cn Model List] keyword. Note that for every model name listed by the [Cn Model List] keyword there must be a corresponding model as defined by a [Begin Cn Model]/[End Cn

Sub-Parameters:

Model] keyword pair.

#### Cn\_Model\_Type

Following the keyword line is a required sub-parameter Cn\_Model\_Type. This sub-parameter details the conditions and usage assumptions under which the connector electrical  $(L,R,C)$ data was gathered.

The legal values for this sub-parameter are "SLM\_General" "SLM\_Quiescent", "SLM\_EvenMode", "SLM\_OddMode" and "MLM".

The sub-parameter and its value are separated by a single whitespace. Only one Cn model Type is allowed per connector model.

A Cn\_Model\_Type sub-parameter value of SLM\_Quiescent indicates that the model data was gathered with all other neighboring conductors non-switching and terminated by a reference impedance. A value of SLM\_EvenMode indicates that all other neighboring conductors are transitioning at the same time and in the same direction as the conductor being modeled (i.e. under even mode switching conditions). A value of SLM\_OddMode indicates that all other neighboring conductors are transitioning at the same time but in the opposite direction as the conductor being modeled (i.e. under odd mode switching conditions).

A value of SLM\_General indicates that the model data was gathered with all other neighboring conductors non-switching and the ground to signal ratio is specified by Cn\_GSR and the return path is unknown.

Note that the use of an SLM\_\* value indicates that this is a "single line model" (SLM) and no electrical data is supplied to model the coupling between pins. Specifically, the corresponding R/L/C matrix must contain only a single diagonal term. SLMs can be used to evaluate for Prop Delay, bandwidth, and impedance where ideal ground can be assumed. SLMs should not be used when lossy return paths contributions are required for simulations.

SLM\_Quiescent, SLM\_EvenMode and SLM\_OddMode have a defined reference or return path. The connection pins used as the return path should be specified as "GND" in the matrix. SLM\_General does not have specified Return Path given in the matrix.

A Cn\_Model\_Type value of MLM indicates that this model is a "multi line model" and the electrical data suitable for modeling pin to pin coupling is supplied. Any combination of Diagonal\_matrix, Sparse\_matrix, Banded\_matrix or Full\_matix may Be used in an MLM model. MLM's should not be used in simulations with perfect ground planes on both sides of the connector model.

<span id="page-13-0"></span>Example: Cn\_Model\_type SLM\_Quiescent

#### Cn\_SGR

If the Cn\_Model\_Type sub-parameter is equal to SLM\_General, then this Cn\_GSR sub-parameter is required. This sub-parameter specifies the signal to ground ratio used when generating the SLM\_General model. The signal to ground ratio is indicated as "number of signal pins per ground pin", followed by a colon (:), followed by the number one (1). For example, if the data for an 18 pin connector was taken with 6 of the pins grounded, the signal to ground ration is 18/6 or 3 to 1. The Cn\_SGR subparameter argument would then be listed as 3:1.

This subparameter is only valid when the Cn\_Model\_Type subparameter has a value of "SLM\_General".

If this sub-parameter is present and the Cn\_Model\_Type subparameter is NOT "SLM\_General" a warning should be issued.

#### CHECK WORDING

#### Ref\_impedance

An optional subparameter that can be used to specify the impedance of system used to determine the SLM value or sparameter.

that can be specified used for testing ans specificational.

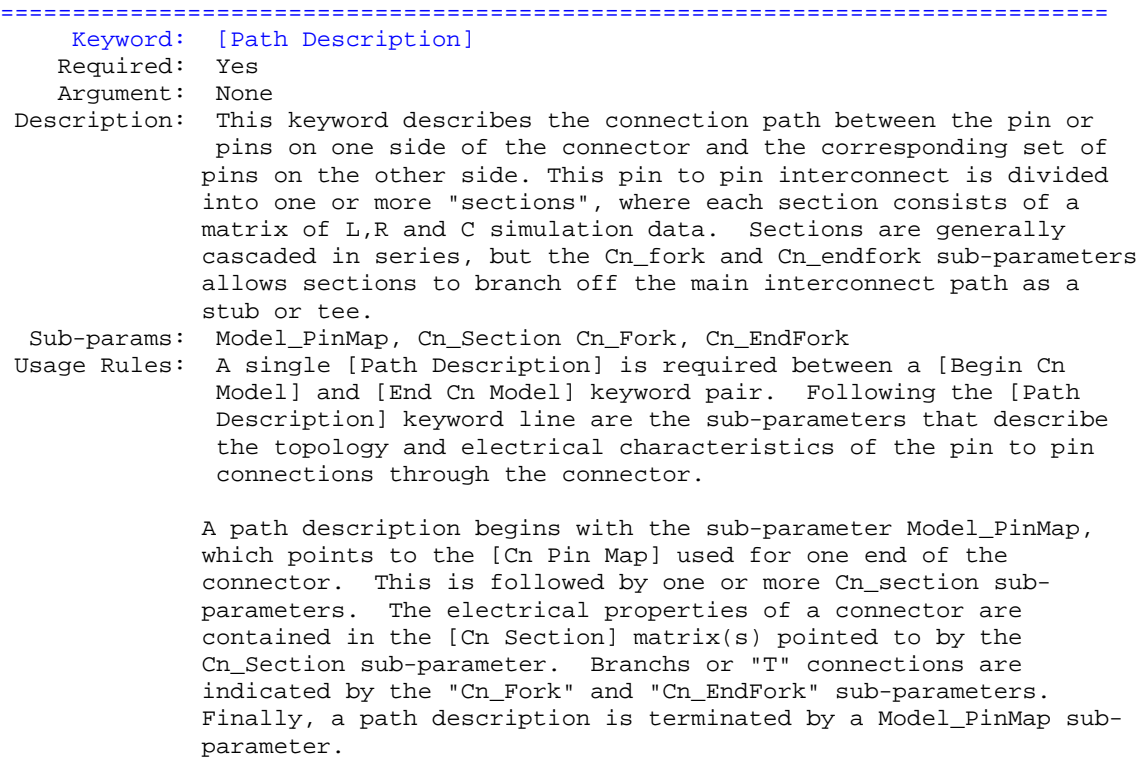

These sub-parameters are described in detail below.

#### Model\_PinMap

A path description begins with the required sub-parameter Model\_PinMap. This sub-parameter is followed by the name of a "pin map" which names the pins on that end of the connector. A second Model\_PinMap is used at the end of the path description to reference the pin map used for the other end of the connector. The Model\_PinMap sub-parameter is also used to reference a pin map for the pins at the end of any Cn\_fork. Note that the pin map name given as an argument to a Model\_PinMap sub-parameter must match the name of a pin map defined by a subsequent [Cn Pin Map] keyword.

The argument to the Model\_PinMap sub-parameter and the sub-Parameter itself are seperated by whitespace. There can be as many Model\_PinMap subparameters as required to represent a connector,but each must be on a single line.

In general, a connector will have a single pin map that is referenced at the begining and end of a path description. However, two different pin maps will used if the connector contains cross over pins.

#### Cn\_Section

Following the opening Model\_PinMap sub-parameter is one or more instances of the required sub-parameter Cn\_Section. This subparameter defines which [Cn Section] matrix is part of this connector model. Matrix sections are interconnected, scaled and may be re-used to form a connector model.

Arguments "multiplier" and "section name" must follow the Cn\_Section parameter. The multiplier is a scale factor. The "section name" is the name of the section as specified under the [Begin Cn Section] keyword.

The multiplier may be used to scale any named section. The multiplier may be any positive value greater than zero. The multiplier allows a matrix section to be re-used as a scaled value. The scale factor is applied to each parameter of all matrices resulting in scaled R,L, and C matrices.

Cn Section may be used as many time as required to describe the connector. Each scale factor and section name MUST be separated by at least one space.

Named sections are NOT specified in per-unit-length. They are specified as unit-less total R,L,C values for the given section Cn Section must appear after the keyword [Begin Cn Model] and before the keyword [End Cn Model].

# Cn\_Fork, Cn\_EndFork

The Cn\_Fork and Cn\_Fork sub-parameters are used if there are forks or 'stubs' in the connector being modeled. Cn\_Fork marks the beginning of the stub while Cn\_EndFork marks the end of the stub. These sub-parameters have no arguments.

At a fork, a "tee" section is created. Matrix sections are connected to the previous section and interconnected to Zero or

more sections between Cn\_Fork and Cn\_Endfork. If no pin map name is placed between a Cn\_Fork and Cn\_Endfork block, then the fork constitutes a stub. However, if a pin map name is placed at the end of the Cn\_Fork and Cn\_Endfork block, an externally available port is created on the connector. Any number of Cn\_Fork sub-parameters may be used per path description, however only one sub-parameter is allowed per line. Example: Cn\_Fork Cn\_EndFork ============================================================================= "Cn Model" Examples ============================================================================= **Example 1: (a simple single line model with one section)** [Begin Cn Model] MyModelExample1 Cn\_Model\_Type SLM\_General Cn SGR  $3:1$ Ref\_Impedance 50 [Path Description] Model\_PinMap Example1\_pinmap Cn Section 1.0 Diagonal matrix1 Model\_PinMap Example1\_pinmap . . . [End Cn Model] MyExample1 **Example 2: (2 ports per pin, 5 sections straight through)** SectA SectB SectC SectD SectE **Port1 >--------< >--------< >-------< >--------< >----------< Port2** [Begin Cn Model] MyModelExample2 Cn\_Model\_Type SLM\_Quiescent [Path Description] Model\_PinMap MyModelPinMapA Cn\_Section 1.0 SectA Cn\_Section 1.0 SectB Cn\_Section 1.0 SectC Cn\_Section 1.0 SectD Cn\_Section 1.0 SectE Model\_PinMap MyModelPinMapB . . . [End Cn Model] **Example 3: (2 ports per pin, 2 series sections with one stub) SectionA SectionB Port1 >------------< >--------------< Port2 |**

# **StubSection1**

```
[Begin Cn Model] MyModelExample3
 Cn_Model_Type MLM
[Path Description]
 Model_PinMap MyModelPinMapA
 Cn_Section 1.0 SectionA
 Cn_Fork
   Cn_Section 1.0 StubSection1
 Cn_EndFork
 Cn_Section 1.0 SectionB
 Model_PinMap MyModelPinMapB
  .
  .
  .
[End_Cn_Model]
Example 4: (2 ports per pin, 2 stub sections, one stub matrix is re-used)
          A B C
Port1 >----------< >-----------< >-----------< Port2
                 |stub1 |stub4
                 |stub2
                 |stub3
[Begin Cn Model] MyModelExample4
 Cn_Model_Type MLM
[Path Description]
 Model_PinMap MyModelPinMapA
 Cn_Section 1.0 A
 Cn_Fork
  Cn_Section 1.0 stub1
   Cn_Section 1.0 stub2
   Cn_Section 1.0 stub3
 Cn_EndFork
 Cn_Section 1.0 B
 Cn_Fork
  Cn_Section 1.0 stub4
 End_Fork
 Cn Section 1.0 C
 Model_PinMap MyModelPinMapB
  .
  .
  .
[End_Cn_Model]
Example 5: (2 ports per pin, 3 stubs)
     ABC D
Port1 >------< >------< >------< >-------< Port2
          |Stub1 |Stub2 |Stub1
                    |Stub3
                    |Stub4
[Begin Cn Model] MyModel4
 Cn_Model_Type MLM
[Path Description]
 Model_PinMap MyModelPinMapA
 Cn_Section 1.0 A
 Cn_Fork
```

```
Cn_Section 1.0 Stub1
 Cn_Endfork
   Cn_Section 1.0 B
 Cn_Fork
   Cn_Section 1.0 Stub2
   Cn_Section 1.0 Stub3
   Cn_Section 1.0 Stub4
 Cn_Endfork
   Cn_Section 1.0 C
 Cn_Fork
   Cn_Section 1.0 Stub1
 Cn_EndFork
  Cn_Section 1.0 D
 Model_PinMap MyModelPinMapB
  .
  .
  .
[End Cn Model]
Example 6: (3 ports per pin, 2 stubs)
         ABC D
Port1 >------< >------< >------< >-------< Port 2
           |Stub1 |Stub2 |Stub1
                    |Stub3
                    |Stub4
                    |Port3
[Begin Cn Model] MyModelExample6
Cn_Model_Type MLM
[Path Description]
 Model_PinMap MyModelPinMapA
 Cn_Section 1.0 A
 Cn_Fork
   Cn_Section 1.0 Stub1
 Cn_EndFork
 Cn_Section 1.0 B
 Cn_Fork
   Cn_Section 1.0 Stub2
   Cn_Section 1.0 Stub3
   Cn_Section 1.0 Stub4
   Model_PinMap MyModelPinMapC
 Cn_EndFork
 Cn_Section 1.0 C
 Cn_Fork
   Cn_Section 1.0 Stub1
 Cn_EndFork
 Cn_Section 1.0 D
 Model_PinMap MyModelPinMapB
  .
  .
  .
[End Cn Model]
Example 7: (3 ports per pin, 5 sections straight through)
      SectionA SectionB SectionC SectionD SectionE
Port1 >----------< >----------< >---------< >----------<|>------------< Port2
                                                       | SectionF
                                                      |>------------< Port 3
[Begin Cn Model] MyModelExample7
```

```
Cn_Model_Type SLM_Quiescent
```

```
[Path Description]
 Model_PinMap = MyModelPinMapA
 Cn Section 1.0 SectionA
 Cn_Section 1.0 SectionB
 Cn_Section 1.0 SectionC
 Cn_Section 1.0 SectionD
 Cn_Fork
   Cn Section 1.0 Cn SectionF
   Model_PinMap MyModelPinMapB
 Cn_EndFork
 Cn_Section 1.0 SectionE
 Model_PinMap MyModelPinMapC
  .
  .
  .
[End Cn Model]
=============================================================================
   Keywords: [Cn Model Description]
   Required: No
    Argument: Text Block
 Description: Provides a concise yet easily human-readable description of
              this connector model
Usage Rules: This keyword may appear multiple times in the file however
               it may appear only once between each pair of
               [Begin_Cn_Model]/[End_Cn_Model] keywords.
-----------------------------------------------------------------------------
[Begin Cn Model Description]
High Density 0.1 center square pin with PCB effects
=============================================================================
    Keyword: [Cn Number of Conductors]
   Required: If [Cn Pin Map] is present, this keyword is required, if
              [Cn Pin Map] is not present, this keyword cannot be used.
   Argument: Numeric Value
Description: Documents the number of current carrying conductors for the
              physical connector as defined by the matrix.
Usage Rules: A single positive numeric value from 1 to 100,000 is
              recommended. Larger values shall create warnings by the parser.
              This number also represents the maximum swath size for a given
              connector model.
              This keyword MUST BE USED BETWEEN KEYWORDS
               [Begin Cn Model] and [End Cn Model].
Fixed sized connector example:
  -----------------------------------------------------------------------------
[Cn Number of Conductors] 8
==============================================================================
   Keywords: [Cn Swath Parameters]
   Required: Yes, if a swath needs to be described. Also required if [Cn
              Auto Map] is used.
   Argument: None
 Sub-Params: LeftEdge RightEdge TopEdge BottomEdge
Description: Describes a smaller matrix which can be used to
              represent connectors of equal or larger size. To visualize
              this, consider the swath matrix being a smaller version of the
```
connector. The edges of the matrix represent the same edge effects that exists in the full size connector. The center area of the matrix represents the same effects as the center of the full size connector.

It is the responsibility of the EDA tool to use the matrix and the required keyword information as a "mini" connector that is centered about the electrical paths of interest and/or to expand this information into a larger sized swath up to the full sized connector itself.

For example a 2x8 matrix might be expanded to represent a connector that is 2x100. The "swath" can also be combined with the [Begin Cn Auto Map] keyword to create multiple connector models from a single description. For example a 2x10 matrix might be used to represent connectors ranging from 2x10 to 2x200 with a single descriptive model.

Usage Rules: Only rectangular connectors without missing pins may be represented by a swath matrix. If the connector is nonrectangular or the pin field has missing pins then the matrix must describe the full connector and this keyword cannot be used. This keyword MUST be present if number of entries in the matrix does not equal the number of conductors as given by the [Number of Conductors] keyword.

> This keyword must be specified between the [Begin Cn Model]/[End Cn Model] keyword pair but after the [Cn Number of Conductors] keyword.

MUST BE specified between [Begin Cn Model] and [End Cn Model] but after [Cn Number of Conductors].

MUST be followed by 4 required subparameters:

- 1) LEFT EDGE: Columns in the swath matrix used to represent left edge
- 2) RIGHT EDGE: Columns in the swath matrix used to represent right edge
- 3) TOP EDGE: Rows in the swath matrix used to represent top edge
- 4) BOTTOM EDGE: Rows in the swath matrix used to represent bottom edge

None of the values of these numbers may exceed the number of rows or column of pins that are defined by the matrices of a given model.

If all subparameters have the value of "0" (zero) then the model should not be swathed

Please see the example below to see how these are used with the keyword

The edge effects describe the edge rows or columns that do not contain all of the coupling effects (from both sides) that the centermost rows or columns. This information is useful for "swath expansion" when determining what larger size to use.

When the swath represents a SLM or else documents all of the pins in a physical connector, the off diagonal entries are 0 by convention. If the swath describes a section with few columns, but the same number of rows as the physical

connector, then the row edge effects are 0 by convention. Similarly, if the swath describes a section with fewer rows, but the same number of columns as the physical connector, then the column edge effects are 0 by convention.

In a fully coupled swath where all pins couple to all others, all of the rows or columns except for the one designated as the centermost row or column can have edge effect simplification. So the number of rows or columns can extend to all but the center row or column. On the other hand, a coupling pattern that extends over a few columns may result in a smaller number of edges designated. Below is an example of a 3 row by 5 column swath, where the lines in a rectangular connector represent the electrical coupling:

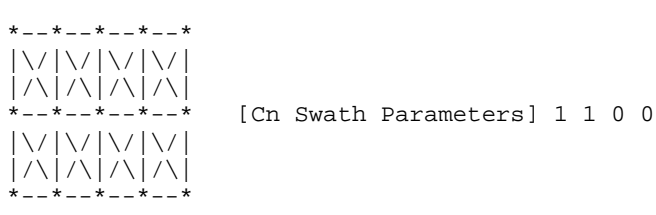

Notice that columns 2, 3, and 4 have the maximum amount of coupling from each side. In this case the edge effect columns 1 and 5 do not have coupling from both sides.

Application of Swath Matrices:

For the purposes of this discussion a 3 row by 5 column swath is used and the full sized connector is 3 rows by 9 columns. The swath matrix data can be organized by [Cn Swath Parameters. Three methods can be used to apply the Swath matrix information:

(1) Centering the Swath around the pins of interest

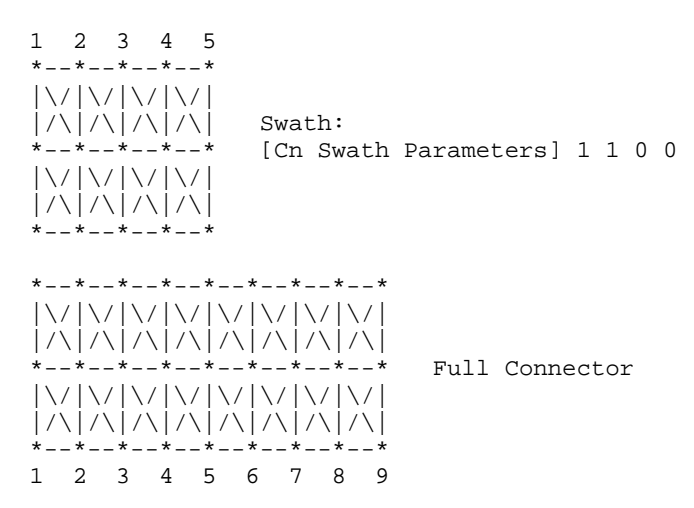

The Swath above is centered about column 4. The paths of interest including those of columns 3 and 5 are also described by swath matrix data that has coupling from both sides. However, because of edge effects, columns 2 and 6 are less accurately approximated.

The centering algorithm is a way to map the swath matrix pins directly into the corresponding pins of the actual connector.

When the signals of interest are at the left or right edges, the swath would normally be positioned just to the edges. For example, column 1 of the swath matrix would line up with column 1 of the connector.

(2) Expansion and Centering: Expanding the Swath matrix into a larger sized Swath matrix and centering it about the paths of interest.

This approach is the same as centering. However, the signal pins of interest might have more columns than the non-edge section of the swath. One solution is to expand the swath to a larger swath and then use the larger swath for centering. This is a subset of expanding the swath into the full sized connector.

Some EDA tools work with the a larger swath, and other tools work with full sized connectors. A larger swath might be constructed to span the number of columns of interest plus the edge effect columns to assure that the most accurate coupling information from both sides is used for the columns of interest.

(3) Expansion to Full Sized Connector: Expanding the swath matrix to the full sized connector matrix. the Full-sized matrix

There are three steps to this procedure (a, b, and c below). This is illustrated using the 3 row, 5 column swath and showing how it is expanded into a 3 row, 9 column full sized connector

(a) Copy the left column pattern

12345 \*--\*--\*--\*--\* |\/|\/|\/|\/| |/\|/\|/\|/\| Swath: \*--\*--\*--\*--\* [Cn Swath Parameters]1100 |\/|\/|\/|\/| |/\|/\|/\|/\|  $* - - * - - * - - * - - *$ \*--\*--\*--\*--\*--\*--\*--\*--\* |\/|\/|\/|\/|\/|\/|\/|\/| |/\|/\|/\|/\|/\|/\|/\|/\| \*--\*--\*--\*--\*--\*--\*--\*--\* Full Connector |\/|\/|\/|\/|\/|\/|\/|\/| |/\|/\|/\|/\|/\|/\|/\|/\| \*--\*--\*--\*--\*--\*--\*--\*--\* 123456789

The matrix date for swath columns 1 and 2 (including forward references) copied into the new full connector matrix.

(b) repeat the center pattern,

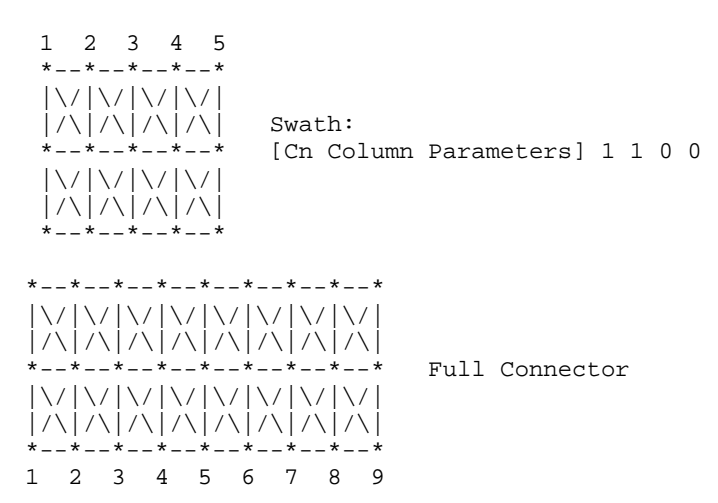

Starting at the center of the swath, the coupling pattern of just the center column (column 3 in this example) is copied for the connector matrix. In this case, the coupling pattern extends forward to the next column. The pattern is copied by mapping the swath pin numbers into the connector pin numbers and copying the center column forward referenced data. In this example, the operation starts at the full connector column 3 and ends upon completion at the full connector column 7.

(c) Copy the right column patterns

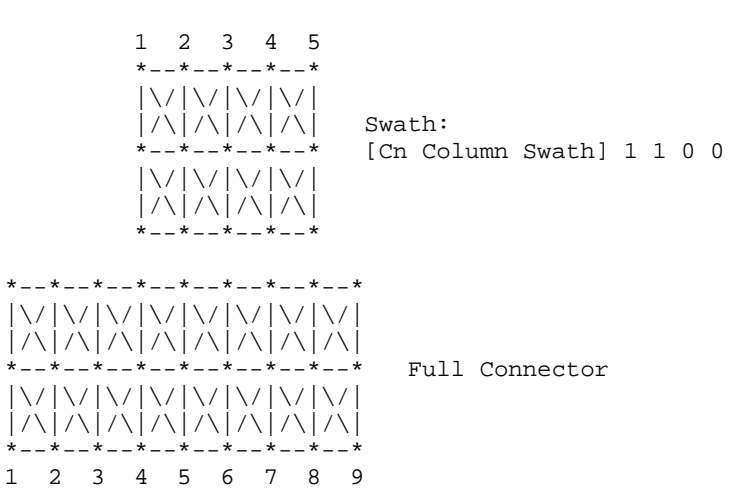

The final step is similar to Step (a), but concluded using the right side of the swath. When the swath is positioned against the right edge as shown, then the coupling patterns for the swath columns are duplicated for the final columns of the full sized connector. So the patterns of swath columns 4 and then 5 are duplicated for the full sized connector columns 8 and 9.

A similar process could be created for expanding the number of rows. Some details are left to the EDA tool to

<span id="page-23-0"></span>implement. For example, if the swath contains an even number of columns, then either the left of center or the right of center column may be used for center section expansion. ----------------------------------------------------------------------------- [Cn Swath Parameters]  $LeftEdge = 1$ RightEdge = 1 TopEdge = 0 BottomEdge = 0 ============================================================================== Keywords: [Cn Swath Pin Numbers] Required: Yes, if [Cn Swath Parameters] is present, else it must not be used. Arguments: None Description: Lists the pins of the matrix in the exact order that the swath matrix rows are entered and gives the corresponding physical location of the pin. Usage Rules: The [Cn Swath Pin Numbers] keyword is followed by a list of entries that apply for all of the sections for which the [Path Description] references. The number of entries in the list is equal to the product of the rows and columns of the [Cn Swath Pin Numbers]keyword. Each line must contain three columns documenting the row names and physical row and column locations for each entry of the matrices under the corresponding [Define Cn Section] keyword. The entries consist of [Row] name designated row\_name, physical row number designated physical\_row, and physical column number designated physical\_column. All three columns are required and must be separated by at least one white space. The physical row number consists of an integer value from 1 to the number of rows documented in the [Cn Swath Pin Numbers] keyword. Similarly, the physical column number consists of an integer value from 1 the number of columns documented in the [Cn Swath Pin Numbers] keyeprd. These physical row and column numbers give the relative physical location of each of the swath matrix elements as if they were the pin numbers of the connector itself. Only one unique physical row and physical column number pair are allowed in the list. In other words, no two or more row\_name entries shall refer to the same physical\_row, physical\_column pair. Other Notes: It is required that all of the sections that are referenced by the [Define Cn Section] keyword have swath matrix entries that are ordered in the same manner. This would be expected from the field solver working on a single connector swath, but issuing its results as separate sections The EDA tool that processes this keyword has enough information

to reorder the swath matrix, if needed, to position its

24

electrical contents among the pins of interest in the actual connector.

<span id="page-24-0"></span>-------------------------------------------------------------------------- Consider a 2 row by 3 column Swath matrix that was extracted for the pins as shown below:

ABC DEF

The field extractor may have produced matrices ordered: CEBFAD

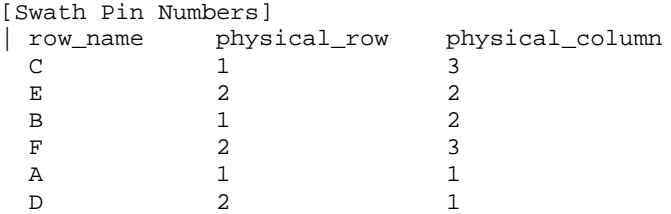

============================================================================== \*\*\*\*\*\*\*\*\*\*\*\*\*\* For Variable size connectors ONLY \*\*\*\*\*\*\*\*\*\*\*\*\*\*\*\*\*\*\*\*\*\*\*\*\*\*\*\* Keywords: [Begin Cn Auto Map] Required: If the [Begin Cn Pin Map] keyword is NOT present than this keyword is required else it shall not be used. Argument: Model\_PinMapName Description: Using the [Begin Cn Auto Map] keyword indicates that this connector is variable size and will be automatically increased or decrease in size by an EDA tool using the algorithm defined below. Sub-params: Cn\_Col\_Range\_min, Cn\_Col\_Range\_max, Cn\_Row\_Range\_min, Cn\_Row\_Range\_max Usage Rules: The keyword [Begin Cn Auto Map] replaces the [Cn Pin Map] keywords. If the keyword [Begin Cn Auto Map] is used than the connector model must be defined using the [Cn Swath Parameters]. MUST BE USED between keywords [Begin Cn Model] and [End Cn Model]. This keyword allows an EDA tool to create a pin map automatically for a connector by first determining the total number of pins required is a particular schematic/PCB layout or user interface, then execute the given algorithm until the desired number of pins is created. The Auto Map section contains a simple program function that provides the algorithm for generating the signal and pin names. The function must be written in a simplified form of the 'C' programming language. The function may include: - The built in variables ROW and COLUMN the result variables SIGNAL\_NAME and PIN\_NAME - Integer variables, simply created on usage. - Integer constants e.g 55 - String constants enclosed by double quotes e.g. "example" - Character constants enclosed in forward single quotes e.g.  $'$ a' - The mathematical operators + - \* / %

- Boolean operators > < >= <= == AND OR
- Statements terminated by a semicolon
- The formatting function stringf(<template string>, <list of variables>) the conditional statements if (<expression>) { <statement> } else { <statement>}

The formatting template string may include the following substitution sequences:<br>%d decimal number

- decimal number
- %c character<br>%s string
- string
- %% a percent character

# Motes:

Variable map creation should only be used for connectors that are non-industry standard pin outs. For example an ISA, SCSI, or PCI bus connector should not use the [Begin Cn Auto Map] keyword as the signal names would not match generally defined signal names. It may be desired to create multiple models for some connectors for example: The model for a square pin connector might have two industry standard pin outs like 34 pin floppy and 50 pin SCSI and also a generic 8 to 100 pin model. The Generic version could use the variable size model and the 34 and 50 pin connectors would use fixed size models.

Signal names are automatically generated and may not be useful for identifying nets. The EDA tools should give priority to identifying connectivity with pin names if this keyword is used.

Signal names may also be defined by either algorithm or using one of the fixed reserved names: PWRGND- reserved model name, used with power or ground pins POWER - reserved model name, used with power supply pins, RET - reserved word indicating either power or ground used GND - reserved model name, used with ground pins,<br>NC - reserved model name, used with no-connect p - reserved model name, used with no-connect pins, NA - used where data not available.

#### Sub-Parameters:

Cn\_Col\_Range\_min, Cn\_ Col\_Range\_max are used to define the minimum and maximum number of columns of pins for the connector represented by this model. The simulator will not expand or reduce the matrix beyond the limits defined by this parameter.

Cn\_Row\_Range\_min, Cn\_Row\_Range\_max are used to define the minimum and maximum number of rows of pins for the connector represented by this model. The simulator will not expand or reduce the matrix beyond the limits defined by this parameter.

```
-----------------------------------------------------------------------------
[Begin Cn Auto Map]
Cn_Col_Range_min = 2
Cn_Col_Range_max = 2
Cn_Row_Range_min = 2
Cn_Row_Range_max = 20
row_letter = 'a' + ROW - 1;
SIGNAL_NAME = stringf("Signal_%c%d", row_letter, COLUMN);
PIN_NAME = stringf ("%c%d", row_letter, COLUMN);
| This function results in pin and signal names as follows:
 Pin Name Signal Name
    a1 Signal_a1
    a2 Signal_a2
           | ....
    | b1 Signal_b1
           | ....
Example one can be condensed to:
PIN_NAME = stringf ("%c%d", ROW + 'a' - 1, COLUMN);
Example Two (with conditional)
if ((ROW < 5) OR (ROW > 7)){
      SIGNAL_NAME = stringf("Signal_%c%d", ROW + 'a' - 1, COLUMN);
PIN_NAME = stringf ("%c%d", ROW + 'a' - 1, COLUMN);
}
else
{
      SIGNAL_NAME = "NA";
      PIN_NAME = "NA";
}
-----------------------------------------------------------------------------
=============================================================================
   Keywords: [End Cn Auto Map]
   Required: Yes, If the [Begin Cn Pin Map] keyword is used.
    Argument: None
Description: Provides end to [Begin Cn Auto Map]
=============================================================================
    Keywords: [Cn Pin Map]
    Required: If the [Begin Cn Auto Map] keyword is NOT present
              than this keyword is required else it shall not be used.
    Argument: Text String (ModelPinMapName)
  Sub-params: pin_order, num_of_columns, num_of_rows
 Description: Describes the index into the matrix for which a given pin
              applies and the reference to the physical map.
```
Usage Rules: The ModelPinMapName fields MUST appear after the [Cn Pin Map]. This keyword is used to define connector pin names and pin ordering. More than one [Begin Cn Model] record may reference the same pin map. There shall be one line for each pin in this connector model. It is acceptable to have more than one [Cn Pin Map] in a file. This keyword pair MUST be placed outside the keyword pair [Begin Cn Model] / [End Cn Model] keywords to allow it to be reused. There must be a [Cn Pin Map] that is correct for each connector port. pin\_order The pin\_order sub is required. The options for the pin\_order subparameters are Row\_ordered, Column\_ordered or "Un-ordered". If un-ordered is used, number of rows and number of columns should not exist. "Un-ordered" also implies that the connector is not swathable. Further, the following sub-params are required if pin\_order subparam is used. num\_of\_columns Option: Integer This sub-parameter specifies the number of columns that are in the physical connector num\_of\_rows Option: Integer This sub-parameter specifies the number of rows that are in the physical connector Full sized swath: If the [Cn Number of Conductors] value is the same as the number of matrix pin entries for [Begin Cn Section] then [Cn Swath Parameter] is not used. Smaller sized swath: The swath matrix must contain a set of pins documenting a complete rectangular section organized by rows and columns. For example, consider a swath that documents rows A and B and columns 1, 2, and 3 of a six pin rectangular "column \_ordered" describe pins ordered by columns (for example, A1, B1, A2, B2, A3, B3), and "row\_ordered defines pins ordered by rows (for example, A1, A2, A3, B1, B2, and B3). When a smaller sized swath is defined for a fixed pin map as defined by [Begin Cn Pin Map], the pin order must be grouped in the same order (by rows or by columns) as the given by EITHER "row\_ordered" or "column\_ordered".

```
The examples below use the connector represented by:
                 A1 A2 A3 A4
                 B1 B2 B3 B4
-----------------------------------------------------------------------------
[Cn Pin Map] Baseboard_side
pin_order = row_ordered
num_of_columns = 4
num_or_rows = 2
|Pin
  A1
  A<sub>2</sub>A3
  A4
  B1
  B<sub>2</sub>B3
  B4
[Cn Pin Map] Baseboard_side2
pin_order = column_ordered
num_of_columns = 4
num_or_rows = 2
|Pin
  A1
 B1
 A2
  B2
  A3
  B3
  A4B<sub>4</sub>[Cn Pin Map] Daughtecard_side
pin_order = Un_ordered
|Pin
  A1
  A2
  A3
  A4
  B1
  B<sub>2</sub>B3
  B4
=============================================================================
Keywords: [End Cn Model]
    Required: Yes
    Argument: None
Description: Defines the end of the connector models for the connector family.
-----------------------------------------------------------------------------
[End Cn Model]
=============================================================================
Keywords: [End Cn Model Family]
   Required: Yes
    Argument: None
 Description: Defines the end of the connector model family.
 Usage Rules: These commands wrap the entire model in this file.
```
<span id="page-29-0"></span>----------------------------------------------------------------------------- [End Cn Model Family] ============================================================================= **8.0 MATRIX KEYWORDS** ============================================================================= Keyword: [Begin Cn Section] Required: No Argument: Text String Description: Indicates the beginning and the name of a set of R,L,C matrix data. Usage Rules: Each matrix used for given connector model MUST have exactly the same number conductors. If the swath method is used the matrix may have fewer conductors then the connector model. If the swath method is not used the matrix MUST have exactly the same number of conductors as the connector has pins. The matrices used for the R,L,C description can be defined using any of the matrix description methods allowed in the specification. The matrix description methods can also be mixed within a given section. For example the resistance matrix might use the Diagonal\_matrix and the inductance matrix might use a Full matrix. MUST be placed outside the context of keywords [Begin Cn Model] and [End Cn Model] as sections may be reused by more than one connector model. MUST be placed inside the context of the family Every pin in the SLM matrix is a separate matrix value. The following keywords are optional: [Resistance Matrix], [Bandwidth], [Row] Must include [Derivation Method] For an example of [Begin Cn Section] see matrix examples that follow. ------------------------------------------------------------------------------ = ============================================================================= Derivation Method = xxxxx Required: Yes Argument: Lumped or Distributed Description: Describes the type of model that should be generated from the Matrices. Usage Rules: Must be between [Begin Cn Section] and [End Cn Section] The [Derivation Method] keyword is required for each section. "Lumped" or "Distributed" For LUMPED models any single, any pair, or all of the following keywords could be used: [Inductance Matrix], [Capacitance Matrix],

<span id="page-30-0"></span>[Resistance Matrix]

For DISTRIBUTED models BOTH the [Inductance Matrix] and [Capacitance Matrix] keywords are required. The [Resistance Matrix] keyword is optional.

All three matrices within the same section share the same derivation method

If ModelType is SLM then simulators should use this data to create a non-coupled fully distributed transmission line model. It may be also be used to create a multisection ladder RLC-LCR model as is often used with SPICE simulators.

If a ladder network is substituted for a fully distributed transmission line model the simulator vendor should insure enough sections are provided to insure the bandwidth specified by the Min\_Slew\_Time of this model is achieved. The symmetric RLC-LCR method should be used as opposed to the non-symmetric RLC-RLC method if a ladder network is used.

[Derivation Method] LUMPED ============================================================================= Keyword: [Resistance Matrix], [Inductance Matrix], [Capacitance Matrix], [Conductance Matrix] Required: Yes, If a simple single line model is defined then the following matrices are required: case 1: [Resistance Matrix] only (Not to be used with distributed models OR case 2: [Inductance Matrix] and [Capacitance Matrix] only for which the [Resistance Matrix] is assumed to be zero ohms OR case 3: [Resistance Matrix] and [Inductance Matrix] and [Capacitance Matrix] NOTE: In case  $1, 2, 3$  the matrices must be Diagonal matrix. If a coupled model is defined then the following matrices are required: case 4: [Inductance Matrix] and [Capacitance Matrix] only for which the [Resistance Matrix] is assumed to be zero ohms OR case 5: [Resistance Matrix] and [Inductance Matrix] and [Capacitance Matrix] case 6: [Resistance Matrix] and [Inductance Matrix] and [Capacitance Matrix] and [Conductance Matrix]

------------------------------------------------------------------------------

NOTE: In case 4,5, and 6 the matrices shall be any combination of matrix types (Diagonal, Banded, Sparse, Full).

Argument: Matrix Type Description: The sub-parameters mark the beginning of a matrix, and specify how the matrix data is formatted. Usage Rules: For each matrix keyword, use only one of the sub-parameters. After each of these sub-parameters, insert the matrix data in the appropriate format. (These formats are described in detail below.) MUST BE USED between keywords [Begin Cn Section] and [End Cn Section].

> If the model type in SLM, then only the diagonal matrix is allowed.

Matrix Type Options:

Diagonal\_matrix, Banded\_matrix, Sparse\_matrix, or Full\_matrix

#### Diagonal\_matrix

Required: No Argument: None Description: The Diagonal\_matrix is used to specify uncoupled models.

> This sub-parameter is exactly the same as using the Banded\_matrix described below with a Bandwidth=0. It has the added benefit of requiring half as many lines.

A Diagonal\_matrix is one whose entries are guaranteed to be zero if they are not on the main diagonal.

Specify the Diagonal\_matrix one row at a time, starting with row 1 and working up to higher rows. Diagonal elements are entered one per line. MUST be used between keywords [Begin Cn Section] and [End Cn Section].

Banded\_matrix

Required: No Argument: None Description: The Banded\_matrix is used to specify the coupling effects up to "X" pins on either side for a given pin.

> A Banded\_matrix is one whose entries are guaranteed to be zero if they are farther away from the main diagonal than a certain distance, known as the "bandwidth."

The bandwidth for a Banded\_matrix must be specified using the [Bandwidth] keyword.

Specify the banded matrix one row at a time, starting with row 1 and working up to higher rows. Mark each row with the [Row] keyword.

Symmetry is exploited. Entries other than the main diagonal are not required.

# <span id="page-32-0"></span>Sparse\_matrix

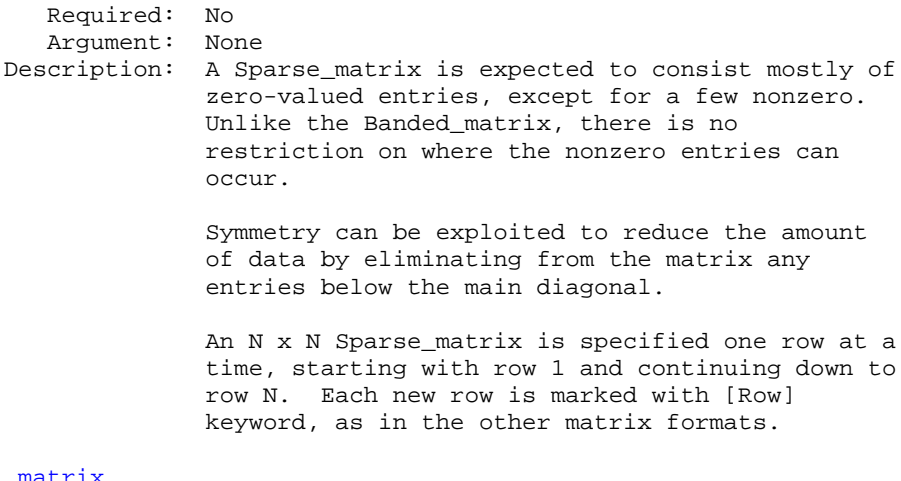

#### Full\_matrix

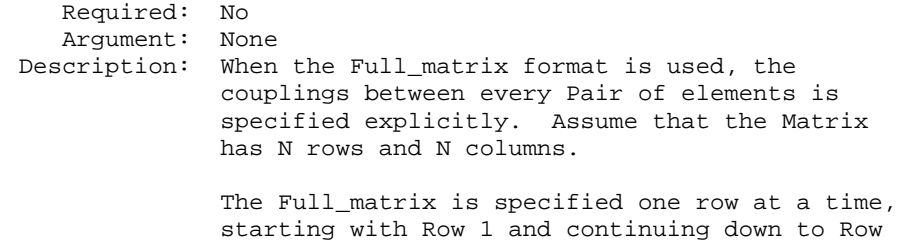

N. Each new row is identified with the [Row]

# keyword.

# **Matrix Descriptions**

The resistance, inductance, and capacitance matrices may also be referred to as "RLC matrices" within this specification. When measuring the entries of the RLC matrices, either with laboratory equipment or fieldsolver software, currents are defined as ENTERING the pins of the package from the board. The corresponding voltage drops are to be measured with the current pointing "in" to the "+" sign and "out" of the "-" sign.

> I1 +-----+ I2 -----> | | <----- board o--------| icm |---------o board  $+$  V1 -  $|$   $|$   $-$  V2 + +-----+

It is important to observe this convention in order to get the correct signs for the mutual inductance and resistances.

For each [Resistance Matrix], [Inductance Matrix], or [Capacitance Matrix] a different matrix type can be used for the data.

#### Resistance Matrix Description

============================================================================= UNITS: OHMS DESCRIPTION: The resistance matrix represents the total DC resistance

<span id="page-33-0"></span>between the two ends of this section of the connector.

NOTES:

The resistance matrix is optional. Simulation tools shall use 0.0 ohms for all diagonal entries and "infinite" for all off diagonal entries if this matrix is not present.

DO NOT USE ohms/meter as this is the total value and includes the length of this section.

Values should all appear in the diagonal terms of the matrix. For example: value 1,1 is the resistance for pin 1 and value 2,2 is the resistance for pin 2.

A "Diagonal\_matrix" matrix type is the best choice for describing the resistance matrix. Diagonal elements may be dominant. Comparably, the off diagonal elements may be negligible thus leading to off diagonal element values of zero leading to the [Diagonal\_matrix] format

#### Inductance Matrix Description

============================================================================= UNITS: HENRIES DESCRIPTION: Two inductance matrix methods are supported: Loop-Inductance Matrix for SLMs ONLY (non-coupled) Partial-Inductance Matrix for MLMs ONLY (coupled)

> If ModelType is SLM then all sections must use loop-inductance and capacitance matrices.

If ModelType is MLM then all sections must use partial-inductance and capacitance matrices.

# Loop-Inductance Matrix Description (SLMs ONLY):

============================================================================= DESCRIPTION: To define inductance requires a loop. The loop consists of a closed path including a signal and all possible return paths. The inductance is a coefficient between the emf induced in the loop and the change of magnetic flux through the loop.

connector or section

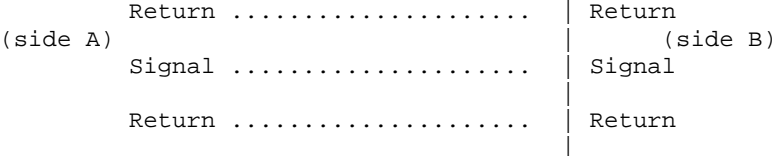

The return path must include all pins that are power or ground. In a loop inductance matrix, the diagonal terms represent the loop inductance of a specific pin with return currents assumed returned through all pins defined to be power or ground.

NOTES (Single-Line Loop-Inductance Matrix): This method must be used if the ModelType is SLM.

Loop inductance can be experimentally measured.

Loop inductance matrices can be created using field solvers.

An SGR value is normally specified for an SLM model that indicates the ratio of signal pins to return path pins (i.e. power or ground) pins. SLM models make have zero values for power or ground R,L,C values which prevents there use in analyzing connector ground bounce effects. Typical uses for SLM model might include for example a 2x17 header connector where the bottom row is all grounded. The SGR would be specified in this case

as 1:1. A model would be developed with these assumptions made. Then all pins would be filled with average values. To further expand this example see the figure below:

Pin out:

1 ................. 17 18 ................. 34

Measurement or Field solver connection: Sig Sig Sig ... Sig Sig Gnd Gnd Gnd ... Gnd Gnd

Measured or Computed values: 3nH 4nH 4nH ....4nH 3nH

Matrix data: 3nH 4nH 4nH ....4nH 3nH 3nH 4nH 4nH ....4nH 3nH

This allows the user to specify any of the following power/ground connections and still use this model:

Simulator Connection A: Sig Sig Sig ... Sig Sig Gnd Gnd Gnd ... Gnd Gnd

Simulator Connection B: Gnd Gnd Gnd ... Gnd Gnd Sig Sig Sig ... Sig Sig

Simulator Connection C: Sig +5V Sig ... Gnd Sig Gnd Sig Gnd ... Sig +5V

Given the following connection a simulation should generate a warning to the user indicate the ground-signal-ratio has been violated.

Simulator Connection D: Sig Sig Sig ... Sig Sig Gnd Sig Sig ... Sig Sig

All connector pins must be specified with non-zero L and C values in at least one of the sections. The simulator will zero out portions of all sections corresponding to the ground or power pins.

SLM models are most useful where coupling analysis is not critical and where the rise time of the signal is long compared to the electrical delay

through the connector.

<span id="page-35-0"></span>Partial Self Inductance Matrix Description (MLMs ONLY): ============================================================================= DESCRIPTION: A partial self inductance is an approximation of the loop inductance in situations where the current return path cannot be explicitly stated in the field extraction stages. Partial self inductance can be numerically calculated by introducing a current in a circuit element that originates on one end and terminates on the other end. There is no physical loop per se, instead charges will build up on each side of the circuit element. In practice, this situation cannot exist more than instantaneously. For the purposes of simulation the

condition does not affect the resultant loop inductance values. Then from the currents found the magnetic fields and inductance's can be calculated. In this way, the self and mutual inductances of any section of a closed circuit can be calculated.

This representation of inductance in terms of partial self and mutual inductance allows the analysis of any combination of current paths. The signal and return current paths can be defined in circuit after the model is established. Assuming that the self inductance is included in the return path, the circuit under simulation can account for the impact on signal-integrity, cross-talk and ground-bounce from currents passing through any combination of pins.

connector or section

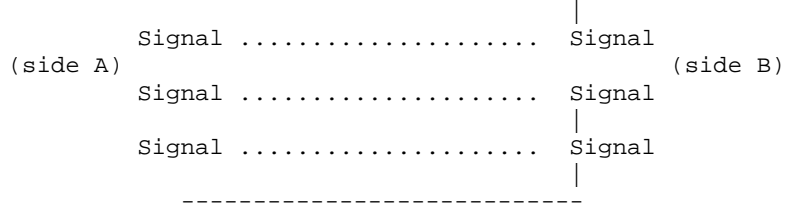

There are many ways to create this information using either 2D or 3D field solvers. It may also be possible to create this information using other methods which are left to the model developer.

For an MLM model it is required that at least one section include partial inductance and capacitance matrices.

#### Capacitance Matrix Description

#### =============================================================================

UNITS: FARAD DESCRIPTION: A capacitance is an approximation of the capacitance in situations where the return path cannot be explicitly stated in the field extraction stages.

> See "Multi-Line Capacitance Matrix" section above for more information on Multi-Line Matrices.

USAGE RULES: Two Maxwell capacitance matrix methods are supported:

SLM, Single-Line, Capacitance Matrix (non-coupled)

<span id="page-36-0"></span>MLM, Multi-Line, Capacitance Matrix (coupled)

If ModelType is SLM then all sections must only contain a single capacitance value per line.

If ModelType is MLM then all sections must use a Maxwell Capacitance as stated below.

Single-Line Capacitance Matrix Description:

------------------------------------------- To define capacitance requires conductors separated by a dielectric. The conductors are those found in a loop consisting of a closed path including a signal and all possible return paths. The Maxwell Capacitance matrix relates the total charges on the conductors to the voltages applied to them.  $[Q] = [Cm][V]$  Where  $[Cm]$  is the Maxwell matrix,  $[Q]$  is the vector of total conductor charges, and [V] is a vector of applied voltages. The negative values of the off-diagonal entries can be explained on physical grounds: if you put +1 Volt on a single conductor and 0 Volts on the others, then you induce negative charges on those other conductors to terminate the field lines emanating from the conductor at 1 Volt.

In the Maxwell Capacitance matrix, the diagonal term is the maximum capacitance that the conductor encounters, meaning the capacitance to ground plus the capacitances to all the other conductors.

In the Maxwell Capacitance matrix, the OFF-diagonal term is the capacitance that the conductor encounters relative to a second conductor. This capacitance value is affected by other nearby conductors during the field extraction phase. It should not normally be used by itself to determine the capacitance of a random pair of conductors in a given structure.

#### Conductance Matrix Description

============================================================================= Units: Siemens (mhos)

- Description: The Conductance maxtrix represents the energy transfer between the conductor and its surroundings, including the return path. Conductance includes dielectric and radiation losses, as well as any DC conductance.
	- Notes: The conductance matrix is optional. Simulation tools shall use 0.0 Siemens for all entries if this matrix is not present.

Do NOT use Siemens/meter as this is the total value and includes the length of this section.

#### Loss Matrix Description

============================================================================= This release does not support frequency dependent loss matrices. A future release is expected to add support for frequency dependent loss matrices.

### Un-Coupled Models:

=============================================================================

Single-Line-Models or SLM models are used for un-coupled models. These models are useful for most simulations where coupled effects can be ignored safely. These models are most accurate if closely spaced ground pins or a ground plane is present.

A "Diagonal\_matrix" matrix type is the best choice for describing all matrices R,L and C for SLM models. (see matrix descriptions below).

Several methods can be used: Field solvers with return path pins defined. Only the diagonal matrix data is used. The coupling information is ignored. The R,L,C matrices should represent the electrical parameters for a specific section.

2D field solver with a specific return path or ground. Only the diagonal matrix data is needed. No coupling data is present in the final matrix

Closed form round wire inductance equation.

Experimental lab data may be obtained from TDR, VNA or other means

#### Coupled Models:

============================================================================= Multi-Line-Models or MLM models are used for coupled models.

A "Full\_matrix" matrix type is the best choice for describing all matrices R,L and C for MLMs. (see matrix descriptions below)

Several methods can be used: 3D field solver can be used to create partial inductance and capacitance matrices that allow accurate simulations without the need to pre-define the ground pins.

Field solvers without specific return path pins. A return plane May be specified as a reference only and is placed far field.

Experimental lab data may be obtained from multichannel measurements that incorporate TDR, VNAs or other means as long as the resulting inductance matrix contains partial inductance values.

# Common to Coupled and Un-Coupled Models

============================================================================= One common aspect of all the different formats is that they exploit the symmetry of the matrices they describe. This means that the entries below the main diagonal of the matrix are identical to the corresponding entries above the main diagonal. Therefore, only roughly one-half of the matrix needs to be described. By convention, the main diagonal and the UPPER half of the matrix are provided.

In the following text, we use the notation [I, J] to refer to the entry in row I and column J of the matrix. Note that I and J are allowed to be alphanumeric strings as well as integers.

The ordering of these strings is determined by the row/column ordering convention given by the [Cn Row Swath] or [Cn Column Swath] convention, or else matches exactly the [Cn Pin Map] order when the pin map contains the same number of pins as the Swath.

In the following text, "Row 1", means the row corresponding to the first pin.

Also note that the numeric entries of the RLC matrices are standard

<span id="page-38-0"></span>IBIS floating point numbers. As such, it is permissible to use metric "suffix" notation. Thus, an entry of the C matrix could be given as 1.23e-12 or as 1.23p or 1.23pF. Each new row is identified with the Row keyword. ============================================================================= Keyword: [Bandwidth] Required: Yes, if a Banded\_matrix matrix is being defined. Argument: Numeric Value Description: Indicates the size of the width of the coupling matrix…. of the matrix. This has nothing to to do with electrical bandwidth. The bandwidth field must be a nonnegative integer. This is the number of offdiagonal matrix rows for which data is provided. Usage Rules: MUST be used between keywords [Begin Cn Section] and [End Cn Section]. MUST follow any usage of one of the following keyword: Banded\_matrix ------------------------------------------------------------------------------ See example "Matrix Example" lower in this document. ============================================================================= Keyword: [Row] Required: Yes if a matrix is being defined. Argument: None Description: Indicates the beginning of a new row of the matrix. Usage Rules: The argument must be a sequential number beginning at 1 and continuing to the last row for the matrix Following a [Row] keyword is a block of numbers that represent the entries for that row. Suppose that the current row is number M. Then the first number listed is the diagonal entry, [M,M]. Following this number are the entries of the upper half of the matrix that belong to row M: [M, M+1], [M, M+2], ... up to [M,N]. For even a modest-sized matrix, this data will not all fit on one line. You can break the data up with new-line characters so that this limit is observed. Example: Suppose the matrix has 40 conductors and that we are currently working on Row 19. There is 1 diagonal entry, plus 40 - 19 = 21 entries in the upper half of the matrix to be specified, for 22 entries total. Row 1 always has the most entries, and that each successive row has one fewer entry than the last; the last row always has just a single entry. Usage Context: MUST be used between keywords [Begin Cn Section] and [End Cn Section]. MUST follow any usage of one of the following keywords: Banded\_matrix, Sparse\_matrix, Full\_matrix ------------------------------------------------------------------------------

============================================================================= Keyword: [Cn sparameter] Required: No, unless Cn\_Model\_Type subparameter of [Begin Cn Model] is equal to "s-parameter". Argument: file\_type, file\_name, port\_map Description: Indicates a reference to an external s-parameter file Usage Rules: Only to be used in place of LRCG matrix. May not be used in addition to LRCG matrix within the same [Begin Cn Section]. file\_type options: citi or touchstone file\_name file\_name is to reference the name of the CITI or touchstone file. It is required that the icm and the referenced file be in the same directory. If multiple [Cn sparameter] keywords are present, each keyword must reference a different file name. port\_map "port\_map" is to be used to relate the ports in the s-parameter file to the "fixed" pin map in the icm file. It is important that the "port\_map" uses the pin names from [Cn PinMap]. No more or no less entries in the table are allowed. Example ------------------------------------------------------------------------------

<span id="page-39-0"></span>See example "Matrix Example" lower in this document.

[Cn sparameter] file\_type=citi file\_name=cn\_model\_citi port\_map |Pin Port A Port B A1 1 2 A2 3 4 A3 5 6  $A_1$ <br>  $A_2$ <br>  $B_3$ <br>  $B_1$ <br>  $B_2$ <br>  $B_3$ <br>  $B_1$ <br>  $B_2$ <br>  $B_3$ <br>  $B_1$ <br>  $B_2$ <br>  $B_3$ <br>  $B_1$ <br>  $B_2$ <br>  $B_3$ B1 9 10<br>B2 11 12 B2 11 12<br>B3 13 14

13 B4 15 16

# Different Option

[Swath Pin Numbers]

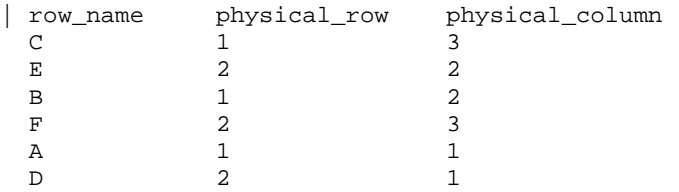

===============================================================================

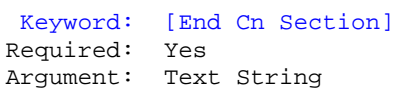

<span id="page-40-0"></span>Description: Indicates the end of [Begin Cn Section]

============================================================================= The resistance matrix for this package has no coupling [Begin Cn Section] ExampleMatrix00 [Derivation Method] Distributed [Resistance Matrix] Diagonal\_matrix 10.0 15.0 15.0 10.0 10.0 15.0 15.0 10.0 [End Cn Section] ExampleMatrix00 [Begin Cn Section] ExampleMatrix01 The resistance matrix for this package does not have coupling and is exactly the same as the Diagonal\_matrix shown above it is described using a trivial version of the Banded\_matrix as an example only. The Diagonal\_matrix should be used for this example to conserve file size. [Resistance Matrix] Banded\_matrix [Bandwidth] 0 [Row] 1 10.0

[Row] 2 15.0 [Row] 3 15.0 [Row] 4 10.0 [Row] 5 10.0 [Row] 6 15.0 [Row] 7 15.0 [Row] 8 10.0

Matrix Examples

The inductance matrix has coupling between pins

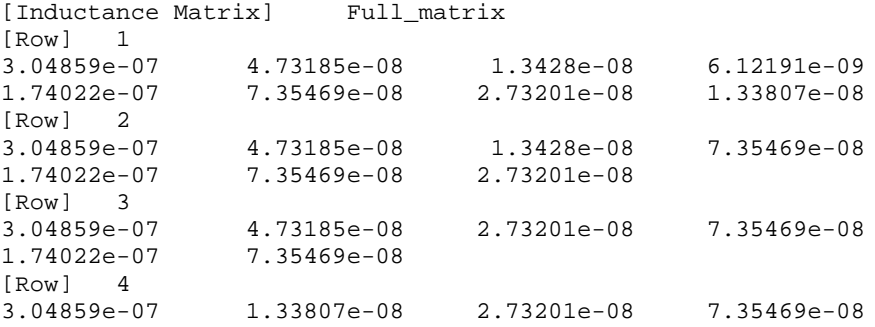

<span id="page-41-0"></span>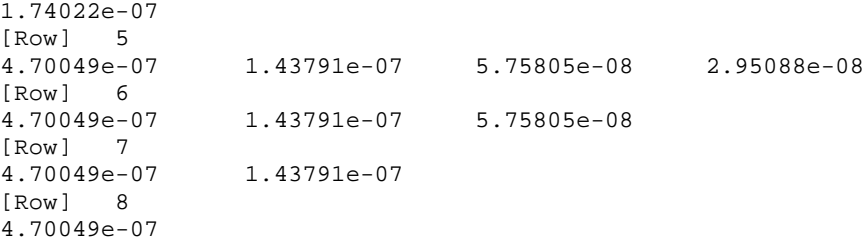

The capacitance matrix has sparse coupling

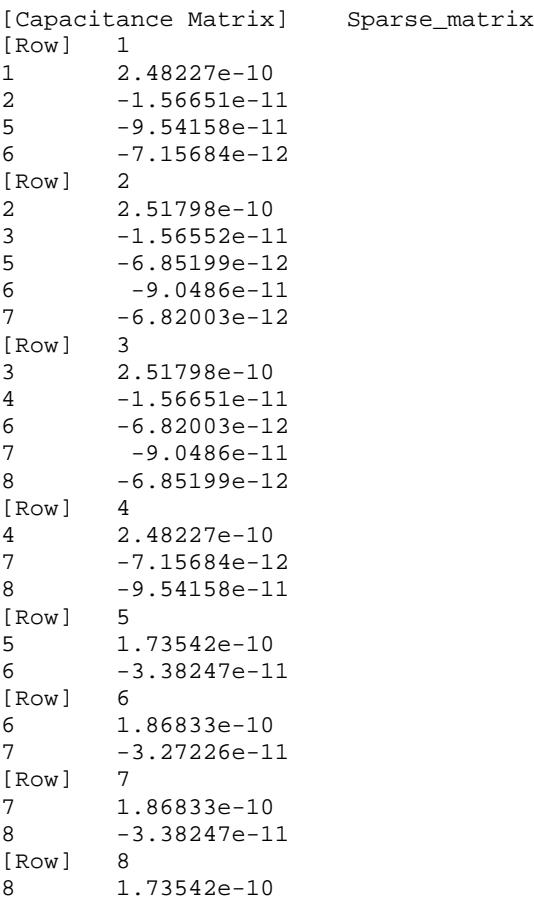

[End Cn Section] ExampleMatrix01

============================================================================= **9.0 End Keyword** ============================================================================= Keyword: [End] Required: Yes Argument: None Description: Specifies end of file ------------------------------------------------------------------------------ <span id="page-42-0"></span>[End]

============================================================================= **10.0 ICM EXAMPLES !!!!! NEEDS MAJOR REVISION !!!!! INCLUDE IN DIFFERENT DOCUMENT????** ============================================================================= [IBIS Cn Model Ver] 1.0<br>[File Rev] 1.0 [File Rev] 1.0 1.0 -> design data, no verification<br>[Date] July 1, 2000 The latest file revision date The latest file revision date [Begin Cn Model Family] [Begin Cn Model List] DB9 Mated 10ns db9mated.jpg Header2x5 Mated 500ps Header100.jpg<br>Header2x5s Mated 500ps Header100.jpg 500ps Header100.jpg [End Cn Model List] EXAMPLE: single SLM DB9 connector (NOTE: DATA IS "MAKE BELIEVE") [Begin Cn Model] DB9 PinMapDB9a PinMapDB9b SLM 1:9 [Cn Number of Conductors] 9 [Cn Columns of Pins] 5 [Cn Rows of Pins] 2 Cn\_Section SectionDB9 [End Cn Model] DB9 EXAMPLE: single SLM DB9 connector with swath (NOTE: DATA IS "MAKE BELIEVE") [Begin Cn Model] DB25swath PinMapDB25\_in PinMapDB25\_out SLM 1:25 [Cn Number of Conductors] 25 [Cn Columns of Pins] 13 [Cn Rows of Pins] 2 SectionDBSwath SwathRows SwathCols RightEdge LeftEdge TopEdge BottomEdge [Begin Cn Swath] 2 3 1 1 0 0 [End Cn Swath] [End Cn Model] DB25swath Pin maps for DB9 [Begin Cn Pin Map] PinMapDB9 |Index Pin Signal 1 1 CD  $\begin{array}{ccc} 2 & 2 & \text{RXD} \\ 3 & 3 & \text{TXD} \end{array}$ TXD 4 4 DTR 5 5 GND 6 6 DSR 7 7 RTS 8 8 CTS 9 9 RI

[End Cn Pin Map]

<span id="page-43-0"></span>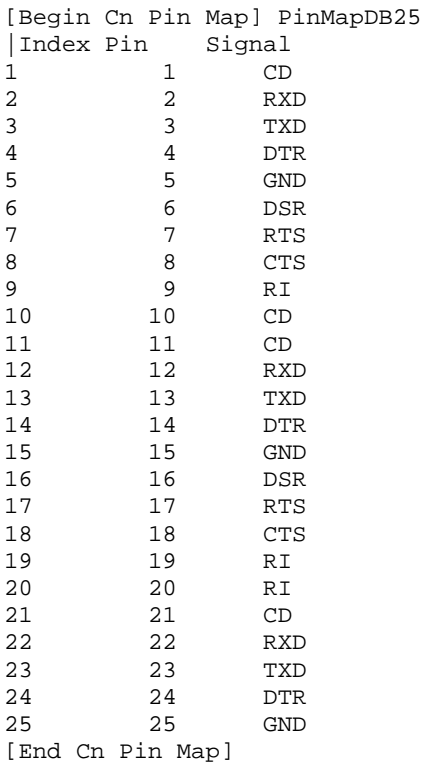

# SECTION EXAMPLES WITH MATRICES

```
[Begin Cn Section] SectionDB9
[Derivation Method] Distributed
[Resistance Matrix] Diagonal_matrix
.05
.05
.05
.05
.05
.05
.05
.05
.05
[Inductance Matrix] Diagonal_matrix
1.5nH
1.5nH
1.5nH
1.5nH
1.5nH
1.5nH
1.5nH
1.5nH
1.5nH
[Capacitance Matrix] Diagonal_matrix
                | Edge pin has less capacitance
0.5pF
0.5pF
0.5pF
0.3pF | Edge pin has less capacitance<br>0.3pF | Edge pin has less capacitance
                 Edge pin has less capacitance
0.5pF
0.5pF
```

```
0.3pF | Edge pin has less capacitance
[End Cn Section] SectionDB9
[Begin Cn Section] SectionDBswath
[Resistance Matrix] Diagonal_matrix
.05
.05
.05
.05
.05
.05
[Inductance Matrix] Diagonal_matrix
1.5nH
1.5nH
1.5nH
1.5nH
1.5nH
1.5nH
[Capacitance Matrix] Diagonal_matrix
0.3pF | Edge pin has less capacitance<br>0.3pF | Edge pin has less capacitance
               EGge pin has less capacitance
0.5pF
0.5pF
0.3pF | Edge pin has less capacitance
0.3pF | Edge pin has less capacitance
[End Cn Section] SectionDBswath
[End Cn Model Family]
```
[End]